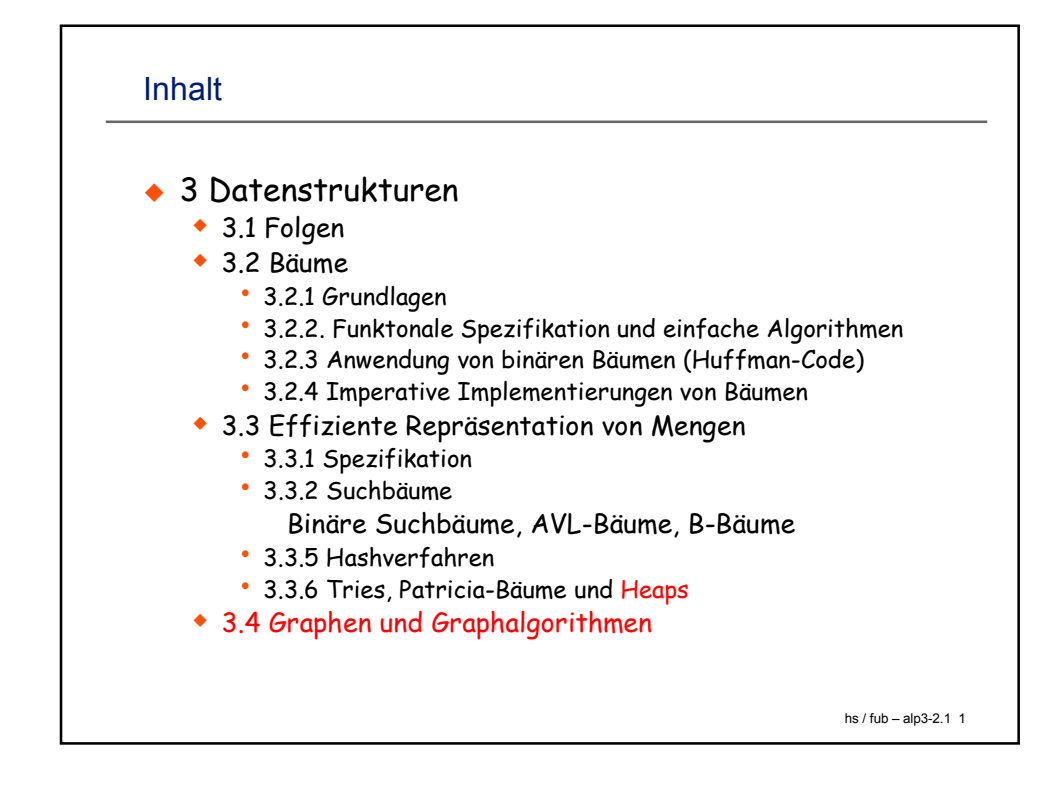

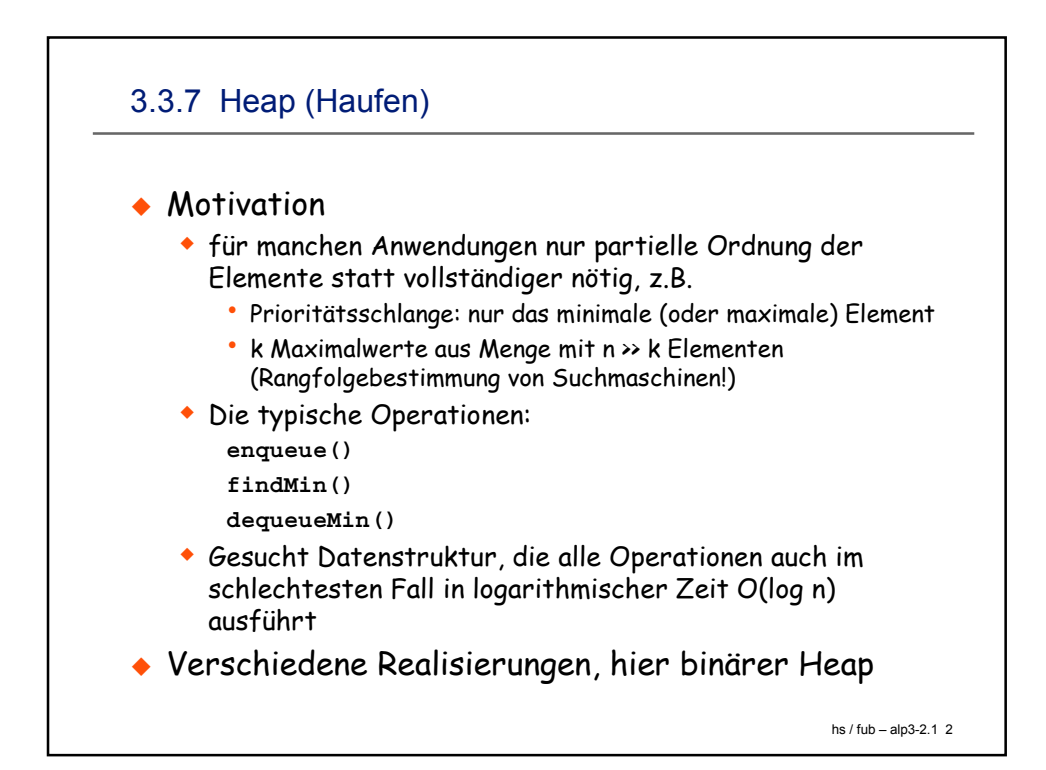

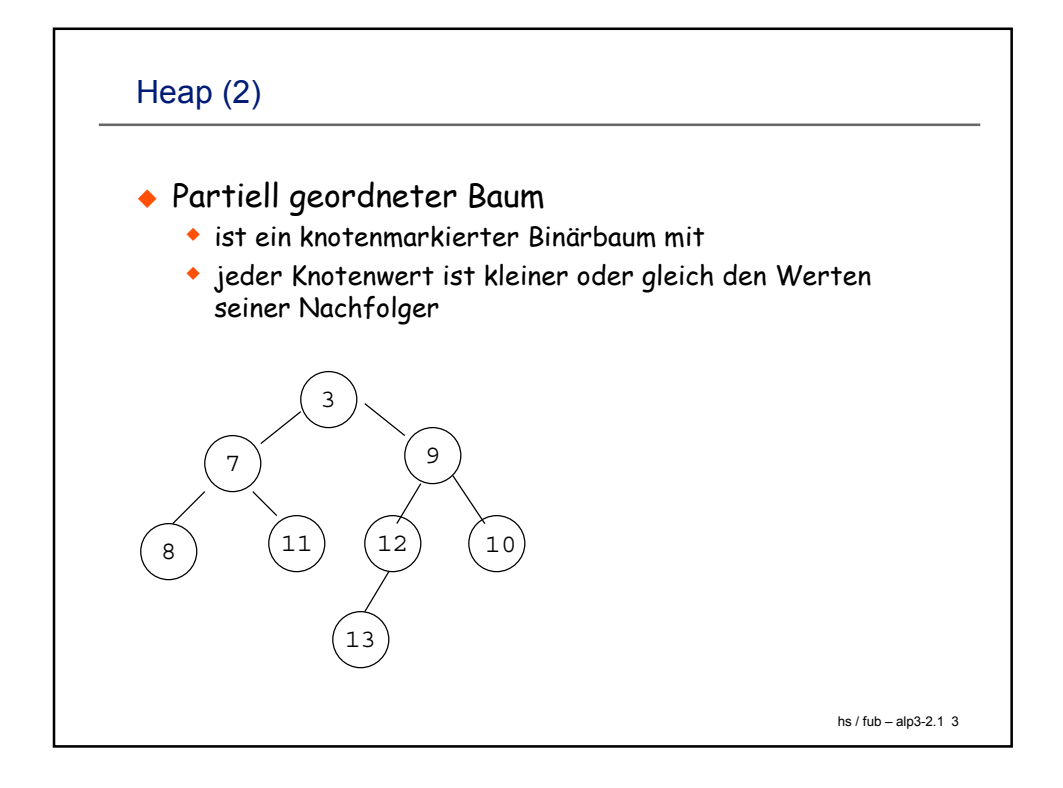

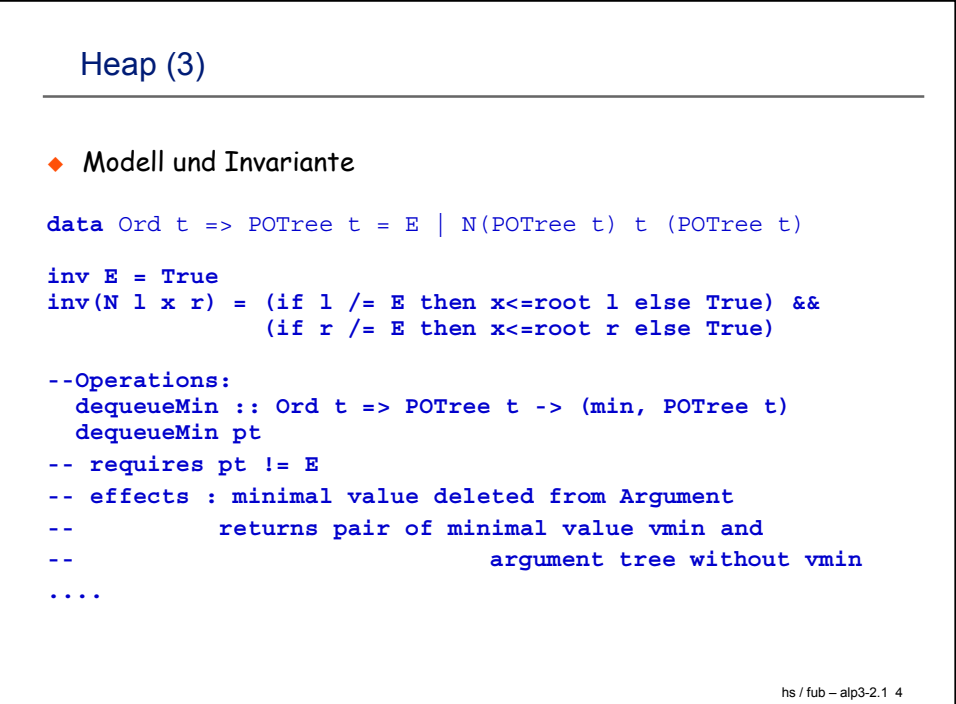

Heap (funktional)

```
hs / fub – alp3-2.1 5
> dequeueMin :: Ord t => POTree t -> (t, POTree t)
> dequeueMin ( N l v r) = (v, merge2 l r)
> merge2 E r = r> merge2lE=l
> merge2EE=E
> merge2 (N ll vl rl) (N lr vr rr)
> | vl <= vr = N (merge2 ll rl) vl (N lr vr rr)
> | otherwise = N (N ll vl rl) vr (merge2
  lr rr)
> t = N (N (N E 70 E) 50 (N E 80 E)) 15 (N (N E
  90 E) 70 E)
```
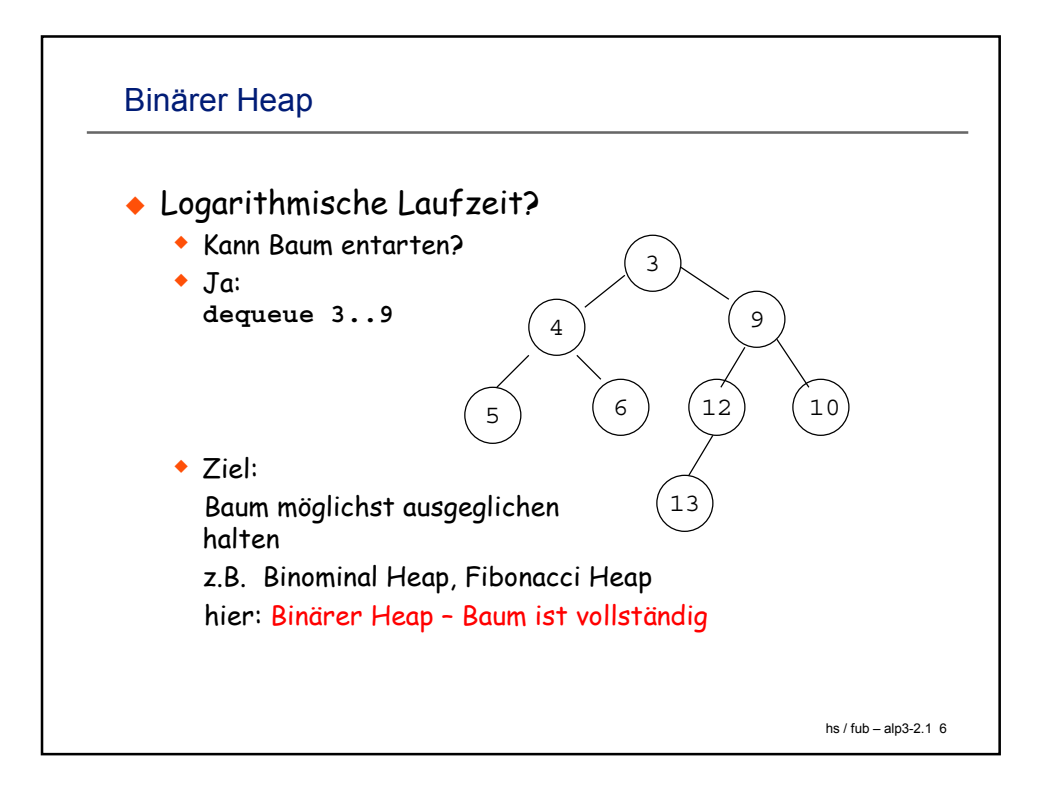

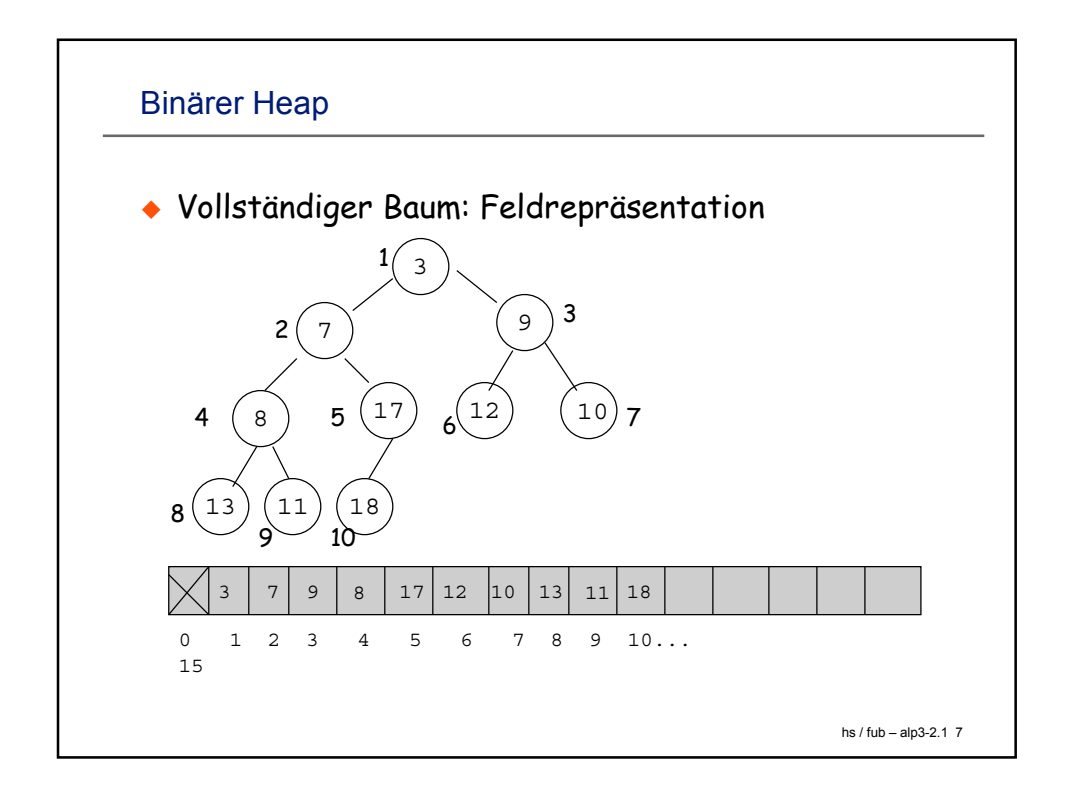

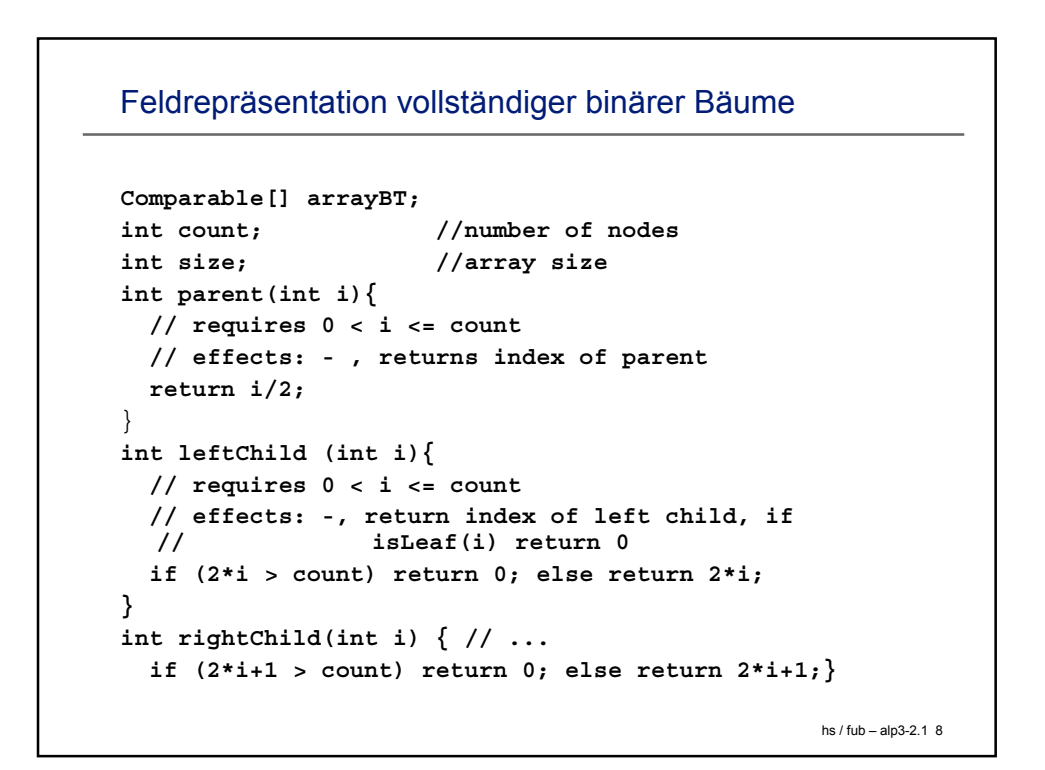

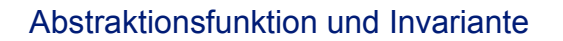

```
hs / fub – alp3-2.1 9
// abstr::Comparable arrayT->POTree(abstr' (Comparable))
// abstr a if (count==0) then E
// abstr a = abstr'' root(a)
// abstr'' a[j] = if (a[j] == null ) then E
// abstr'' a[i] = N ( l a'[i] r)
// a'[i] = abstr'a[i]
// l = abstr'' a[2*i]
// r = abstr'' a[2*i+1]
// inv: a[0] == null && for all 1 <= i <= count (a[i] != null)
// && for all 1 <= i < count/2
// (a[2*i] = null \/ a[i] <= a[2*i]
// && a[2*i+1 = null \/ a[i] <= a[2*i+1])
// && count <= size-1
```
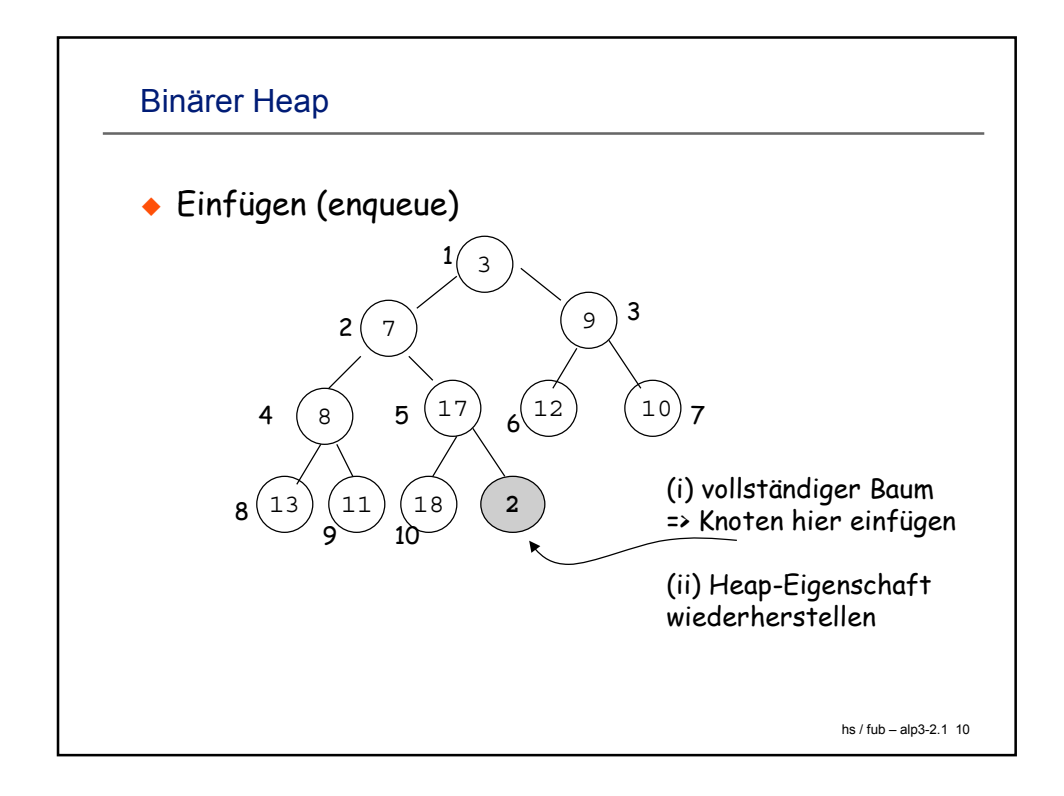

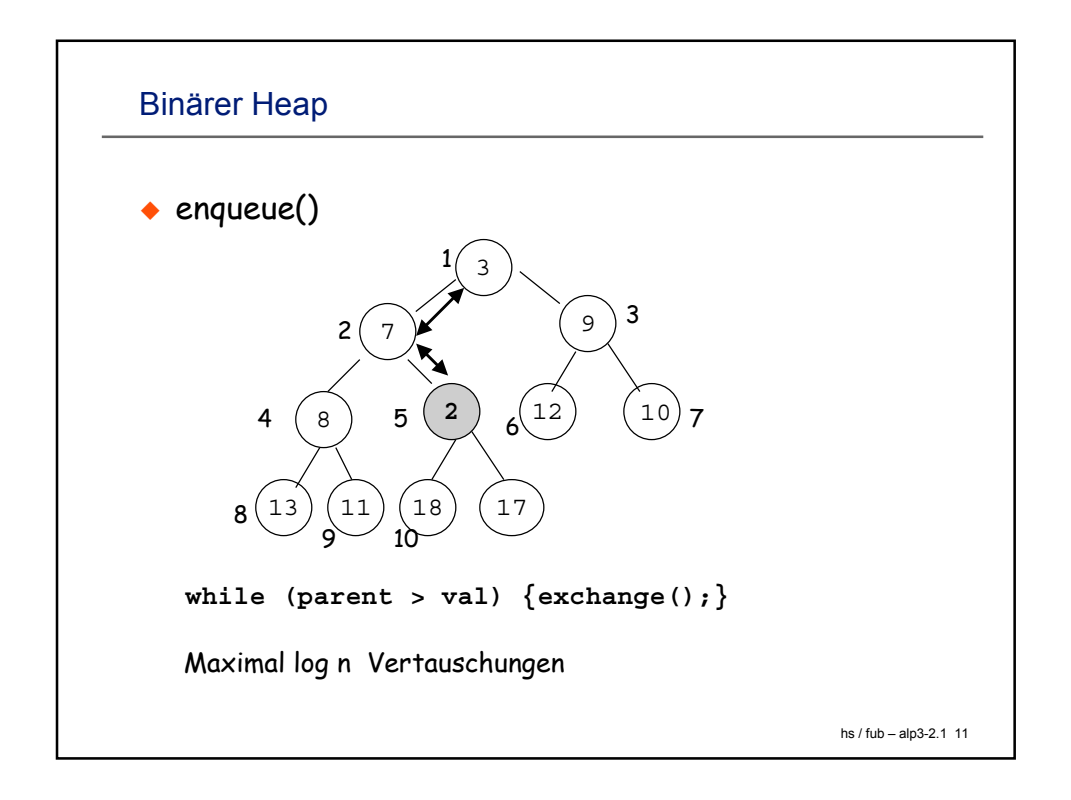

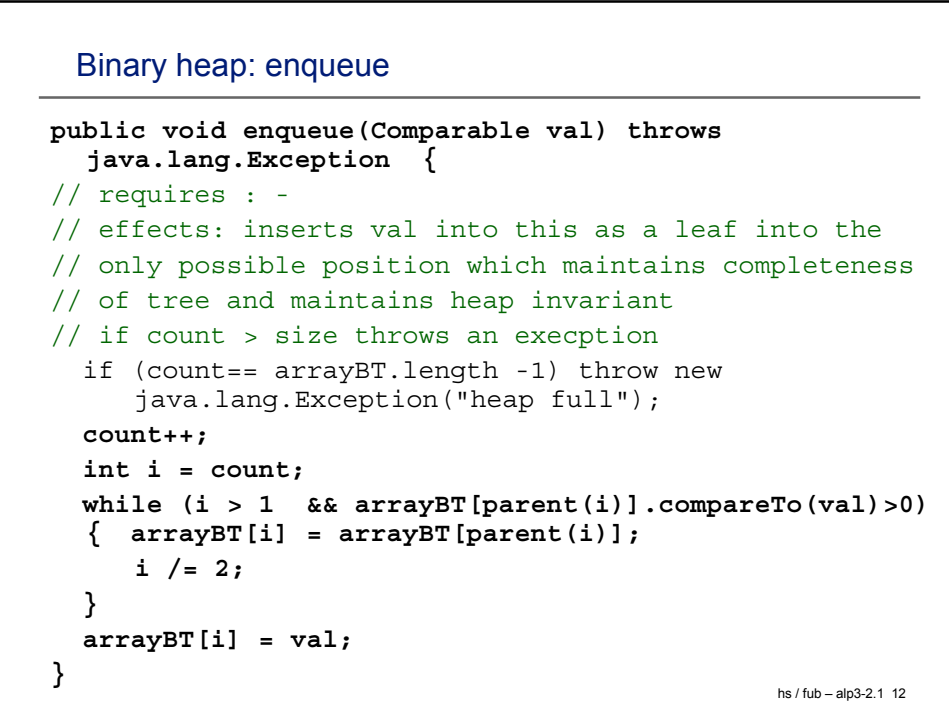

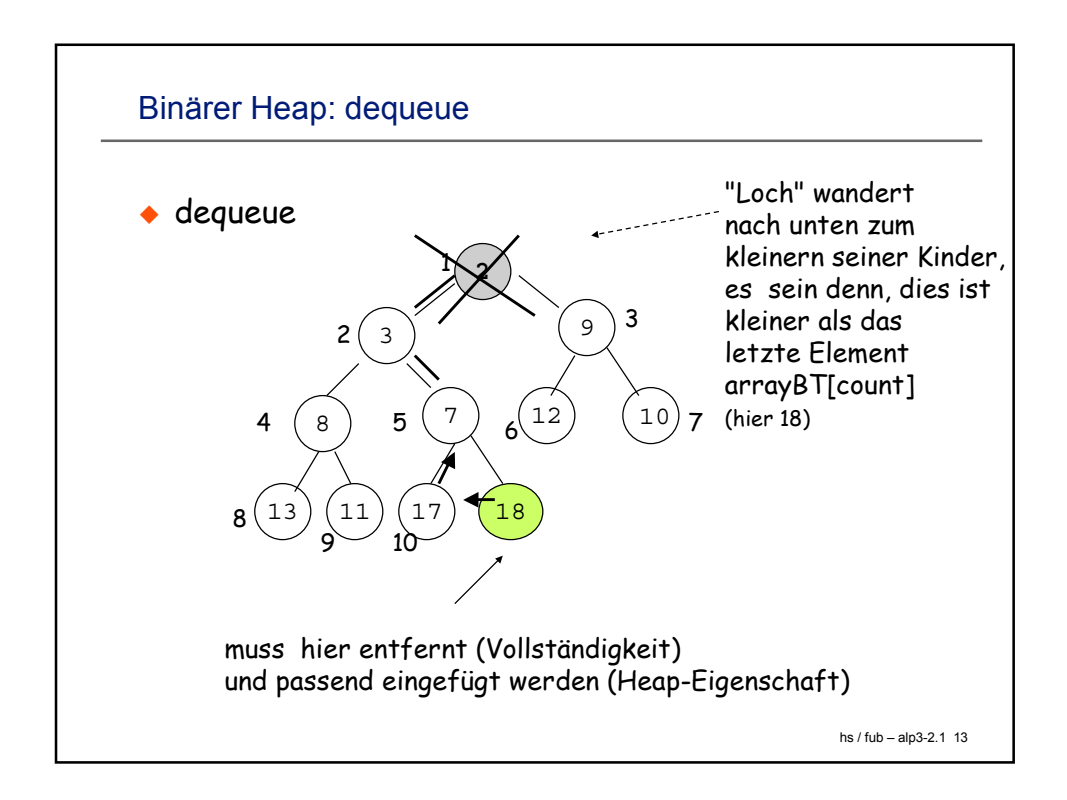

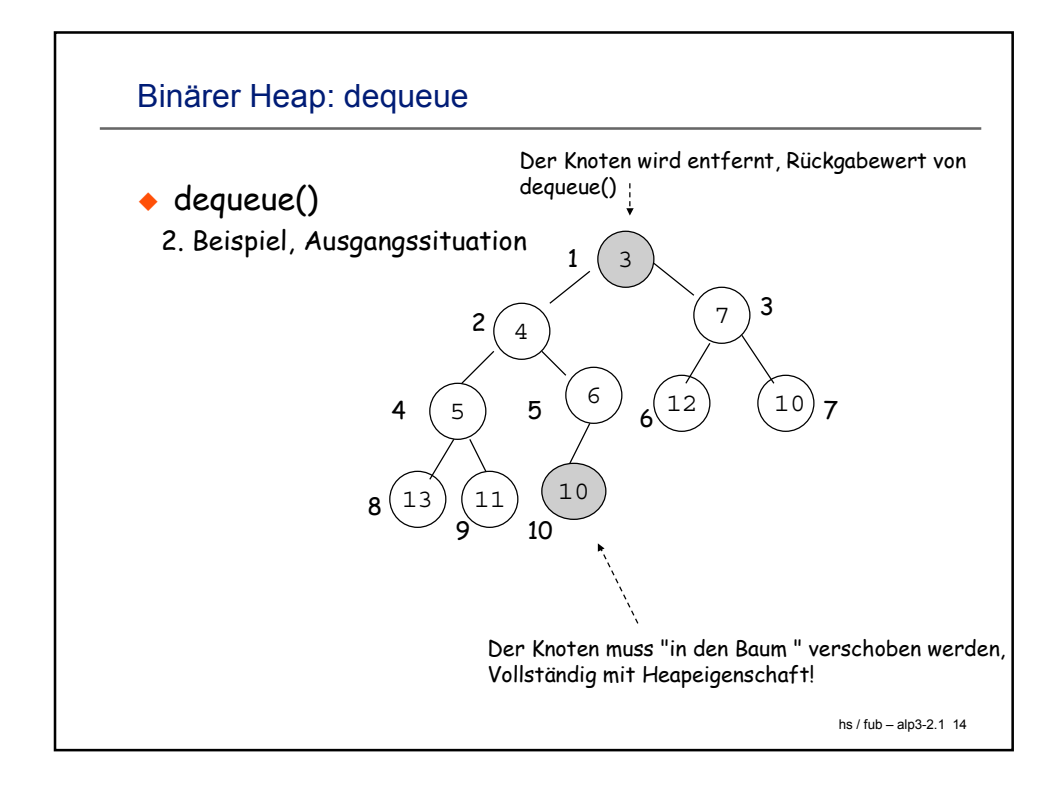

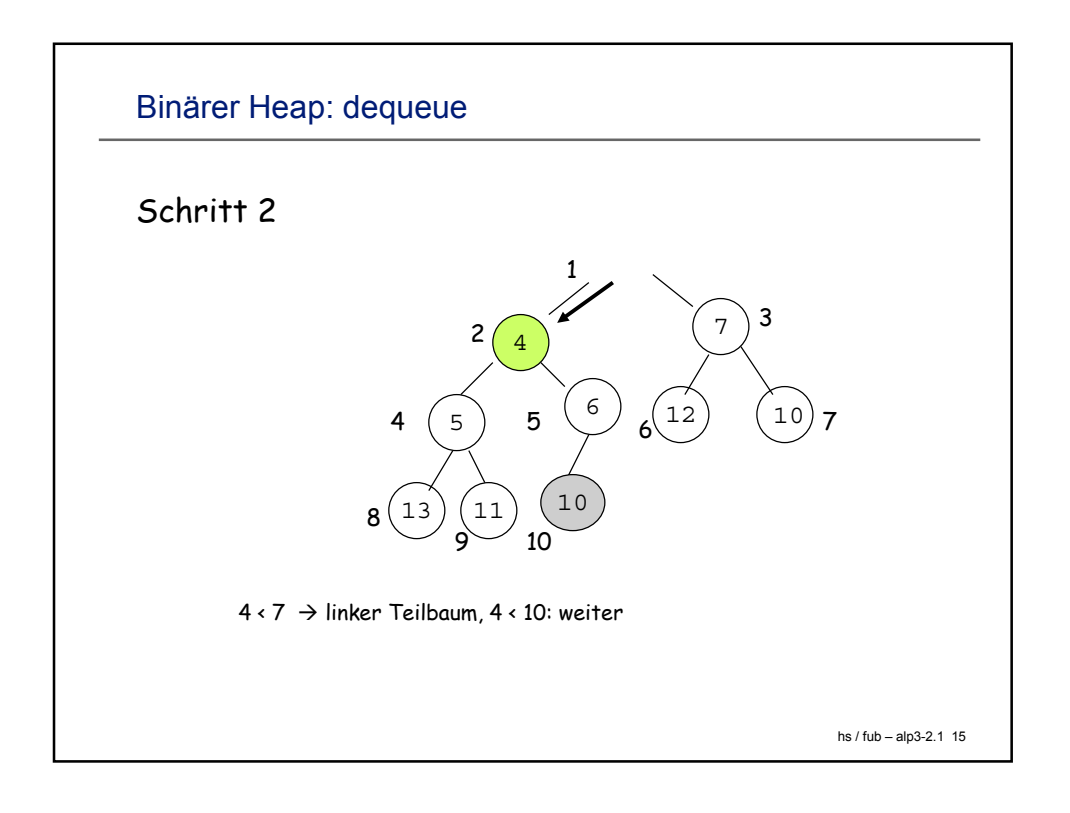

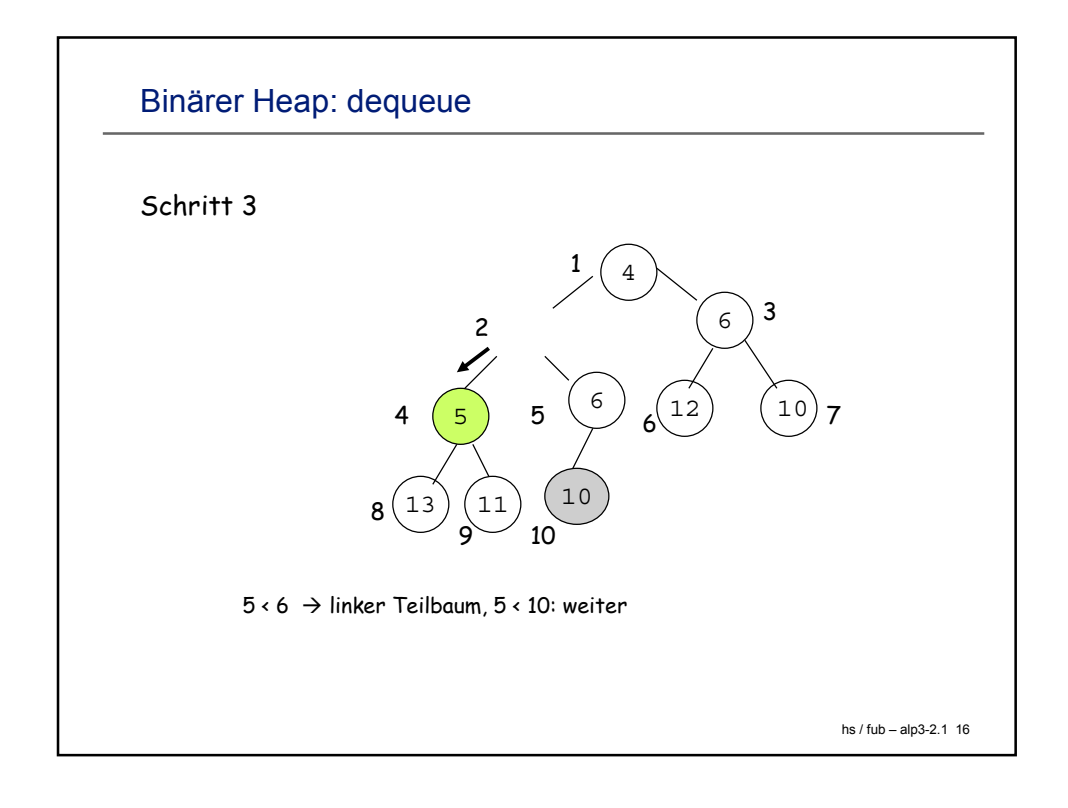

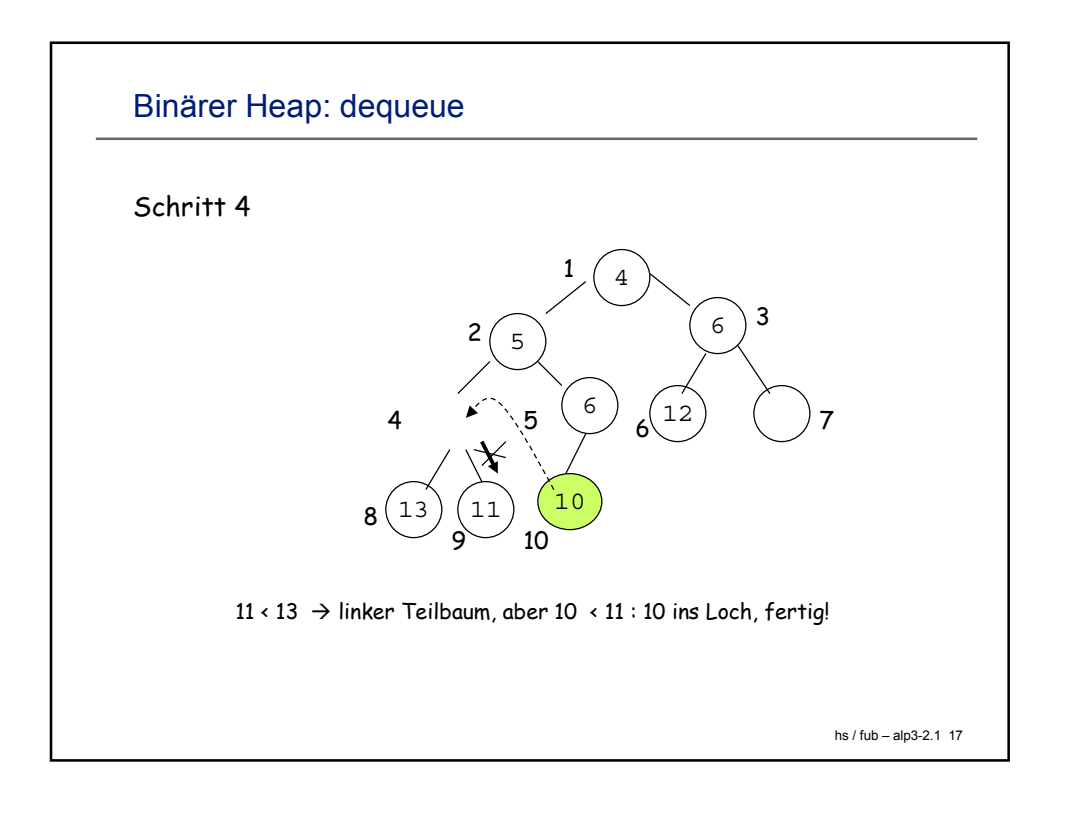

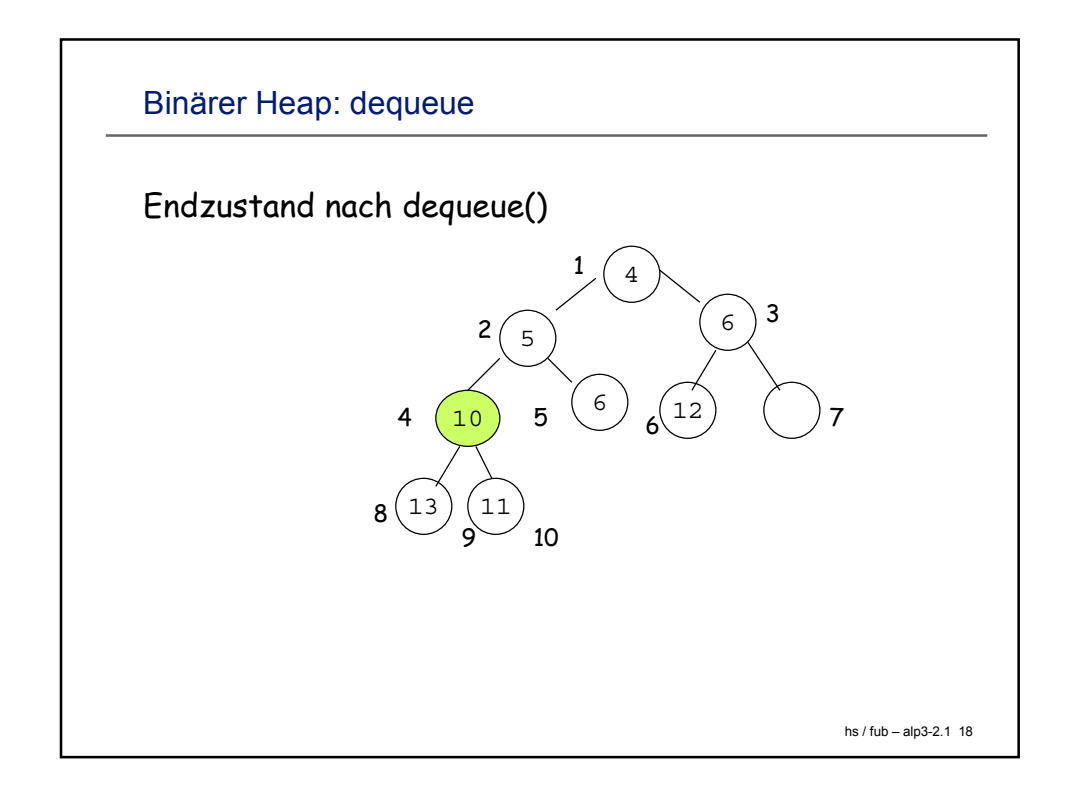

## Binärer Heap: dequeue

```
hs / fub – alp3-2.1 19
public Comparable dequeueMin() throws java.lang.Exception
\{ // ...
 Comparable min = arrayBT[1];
 Comparable last = arrayBT[count];
 count--;
  int i = 1;
 while (2*i < count+1) {
   int child = 2* i; // left child
  if ((child+1 < count+1) //check right child
  && (arrayBT[child+1].compareTo( arrayBT[child]) < 0))
   child = child+1;
  if (last.compareTo(arrayBT[child])<0)
      break;
   arrayBT[i] = arrayBT[child]; i = child;
  }}
```